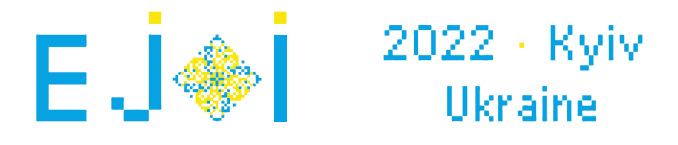

## Gdzie jest korzeń?

To jest zadanie interaktywne.

Dane jest drzewo o *n* wierzchołkach. (*Drzewo* to taki graf, w którym między każdą parą wierzchołków jest dokładnie jedna ścieżka). **Gwarantowane jest, że co najmniej jeden wierzchołek ma stopień co najmniej** 3**, czyli ma co najmniej trzech sąsiadów.** Jeden z wierzchołków jest *korzeniem* drzewa, ale nie wiadomo który - Twoim zadaniem jest znalezienie tego wierzchołka.

W tym zadaniu zadajesz pytania postaci:

Dla danego zbioru wierzchołków  $a_1, a_2, \ldots, a_m$  podaj, czy ich wspólny przodek (LCA) znajduje się w tym zbiorze.

*Najniższy wspólny przodek* (*lowest common ancestor*, LCA) zbioru wierzchołków *S* to najniżej położony (czyli najdalszy od korzenia) wierzchołek *v* taki, że każda ścieżka od korzenia drzewa do któregokolwiek wierzchołka z *S* musi przejść przez *v*. Za pomocą pytań takich jak powyżej musisz ustalić, który wierzchołek jest korzeniem drzewa.

### Interakcja

Twój program powinien rozpocząć interakcję przez wczytanie liczby *n* (4 ≤ *n* ≤ 500) - liczby wierzchołków drzewa.

Potem do wczytania jest  $n-1$  wierszy. Wiersz  $i$ -ty będzie zawierał dwie liczby  $a_i$ ,  $b_i$  ( $1\leq a_i, b_i\leq n$ ), oznaczające krawędź w drzewie między wierzchołkami  $a_i$  oraz  $b_i$ . Jest gwarantowane, że te  $n-1$ krawędzi tworzą drzewo, a przynajmniej jeden wierzchołek ma stopień 3.

Aby zadać pytanie, wypisz na wyjście znak zapytania ''?'', potem liczbę całkowitą *m*, a po niej *m* różnych wierzchołków  $a_1, a_2, \ldots, a_m$  ( $1 \leq m \leq n$ ,  $1 \leq a_i \leq n$ , wszystkie  $a_i$  są różne) - wierzchołki, dla których dokonujesz sprawdzenia, czy jest wśród nich LCA tego zbioru.

Jako odpowiedź zostanie wypisane " $\text{YES}^{\text{u}}$  jeśli LCA jest jednym z wierzchołków  $a_1, a_2, \ldots, a_m$ , zaś ''NO'' w przeciwnym razie.

Możesz zadać co najwyżej 1000 takich pytań. Wypisanie odpowiedzi nie liczy się do tego limitu. Aby podać odpowiedź, wypisz wiersz zawqierający symbol ''!'', a po nim jedną liczbę *v* (1 ≤ *v* ≤ *n*) -

numer korzenia. Potem zakończ program.

Każde pytanie musi kończyć się znakiem końca wiersza. Musisz też po każdym pytaniu dokonać tzw. wyczyszczenia bufora wyjścia, co robi się używając instrukcji:

- fflush(stdout) lub cout.flush() w C++;
- stdout.flush() w Pythonie;

Jest gwarantowane, że struktura drzewa i korzeń są ustalone przed rozpoczęciem interakcji (*sprawdzarka nie jest adaptacyjna*).

Jeszcze raz, **nie zapomnij opróżnić bufora wyjścia** po każdym pytaniu.

# Przykład

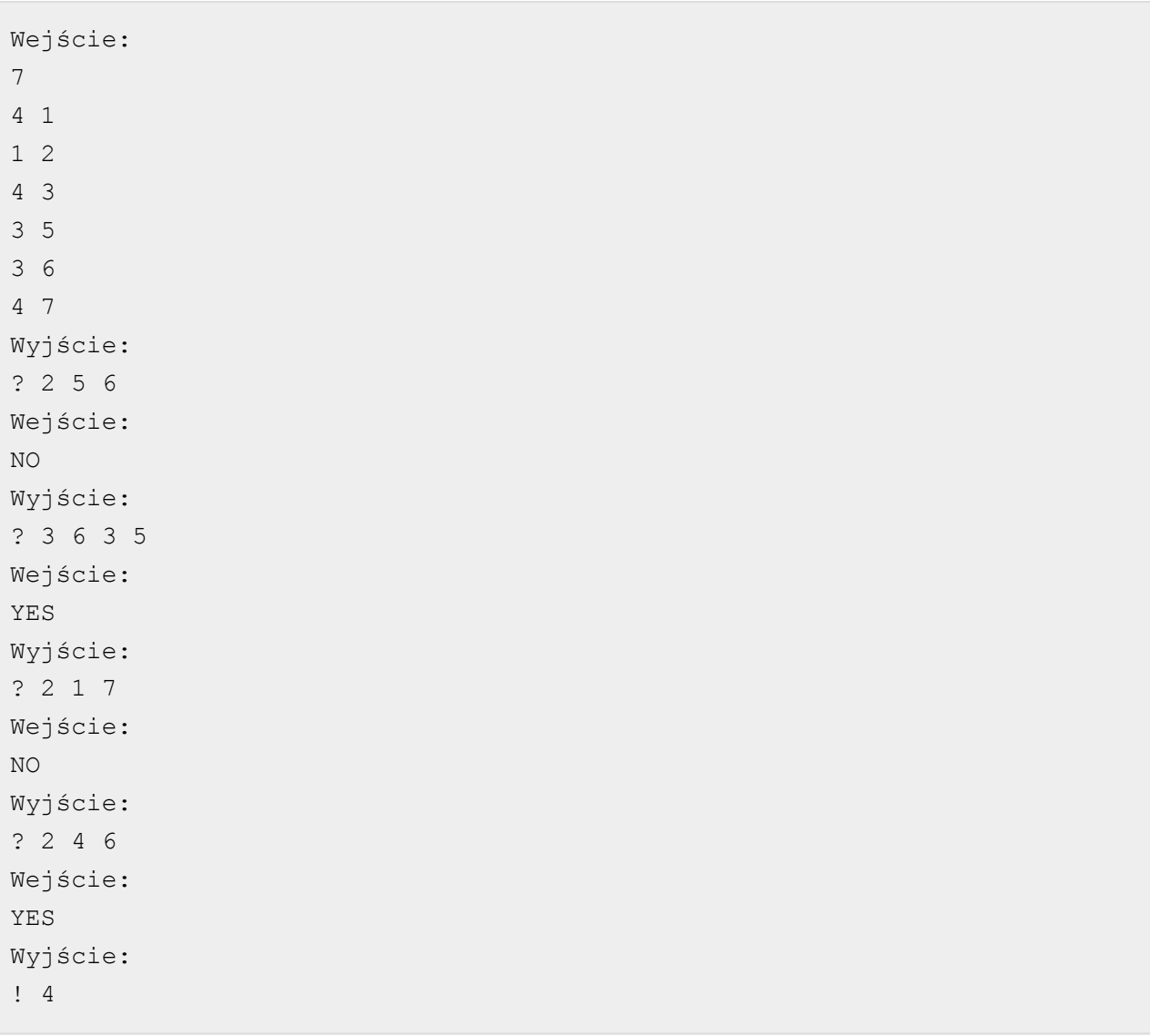

# Wyjaśnienie

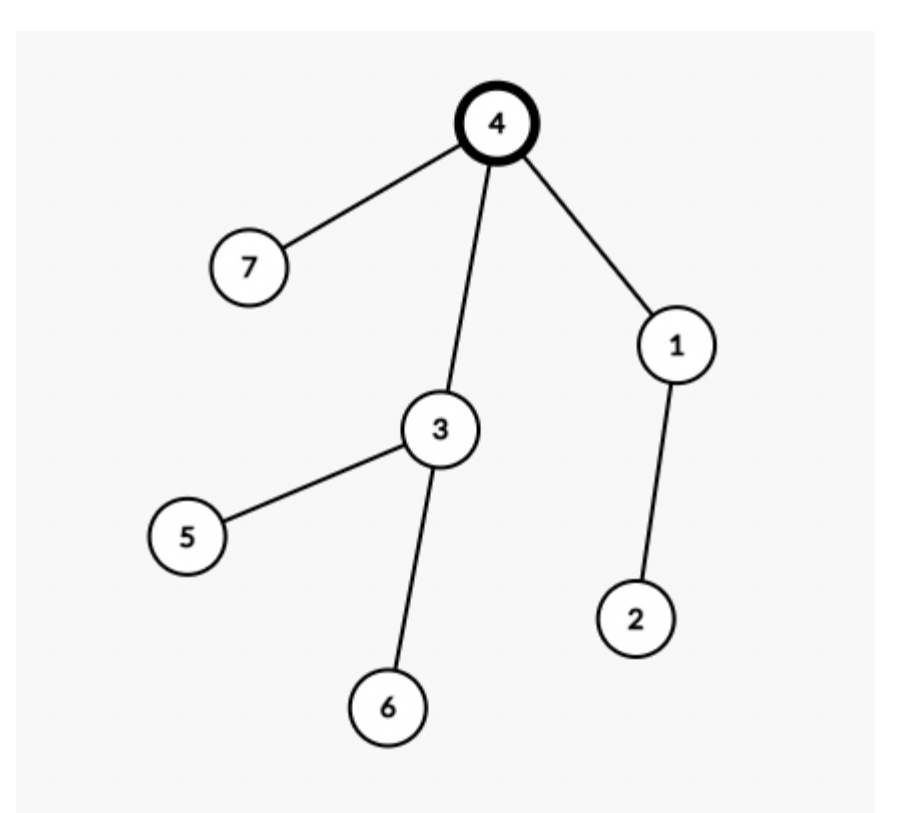

Korzeniem (na razie nieznanym) jest wierzchołek 4.

W pierwszym pytaniu, LCA wierzchołków 5 i 6 to wierzchołek 3, który nie jest wśród wierzchołków 5, 6, a więc odpowiedź jest ''NO''.

W drugim pytaniu, LCA wierzchołków 3, 5 i 6 to wierzchołek 3, więc odpowiedź jest ''YES''.

W trzecim pytaniu, LCA wierzchołków 1 i 7 to 4 - odpowiedź ''NO''.

W czwartym pytaniu, LCA wierzchołków 4 i 6 to 4, a więc odpowiedź to ''YES''.

Na podstawie tych odpowiedzi zgadujemy, że korzeń to 4, co jest prawidłową odpowiedzią.

#### Punktacja

- 1. (7 punktów): *n* ≤ 9
- 2. (10 punktów): *n* ≤ 30
- 3. (max. 83 punktów): *n* ≤ 500

W pierwszym i drugim podzadaniu możesz zadać co najwyżej 1000 pytań.

W trzecim podzadaniu, niech *k* to maksymalna liczba pytań, którą zadał Twój program na jakimkolwiek teście z tego podzadania. Jeżeli *k* ≤ 9, otrzymasz 83 punkty. W przeciwnym razie, otrzymasz  $\lfloor \max(10, 83 \cdot (1 - \frac{\ln(\kappa - 6)}{7})) \rfloor$  punktów. ln(*k*−6)

Kod w C++ do obliczania liczby punktów za trzecie podzadanie:

 $((k \le 9) ? 83: max(10, int(83 * (1 - log(k - 6.0) / 7))))$